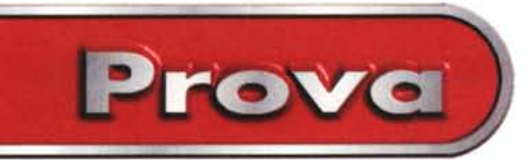

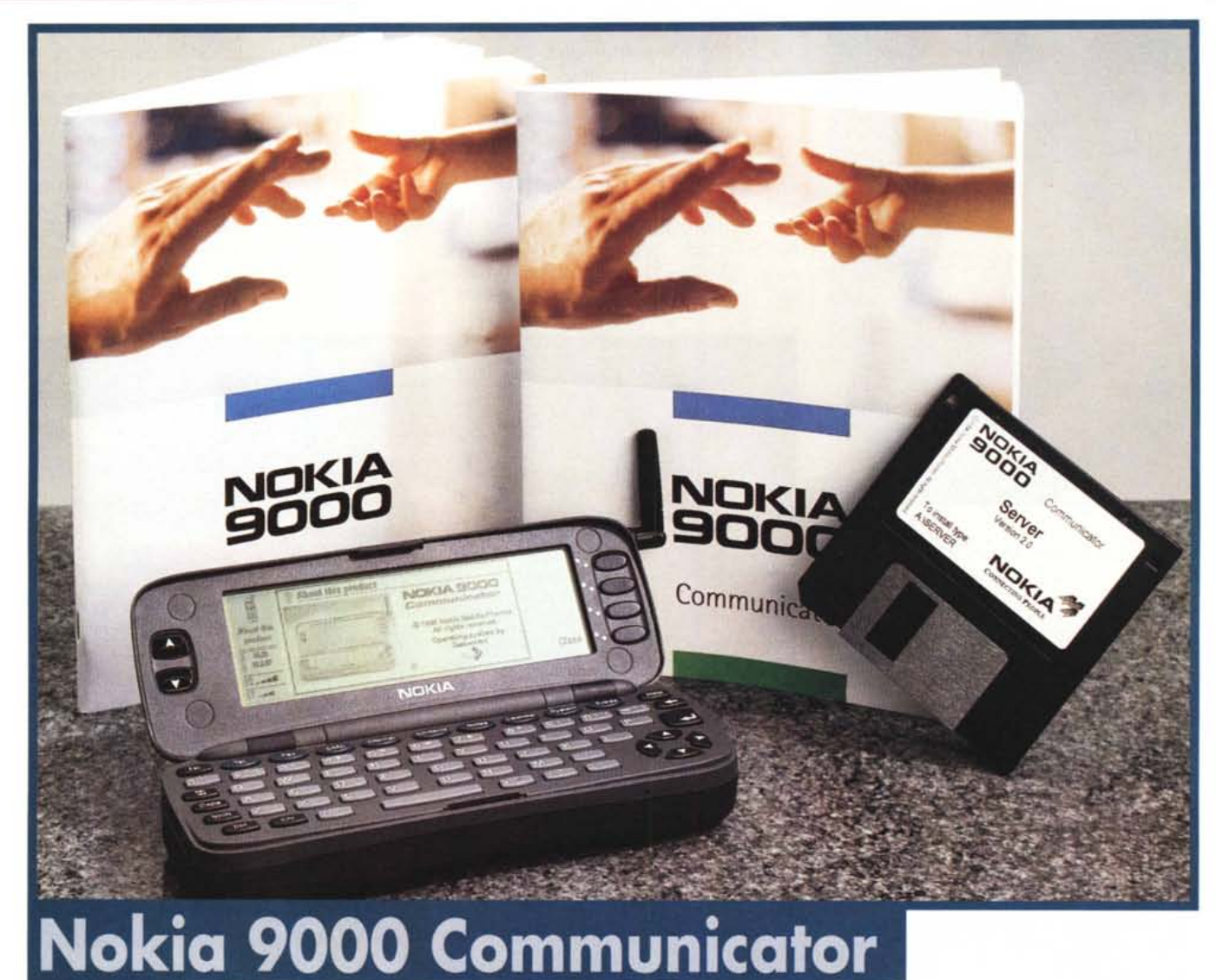

*Ispirandomi corag-*

*giosamente a quei mattacchioni di "Striscia la notizia" (quando imitano irrispettosa mente Bill Clinton), dovrei senza esitazione alcuna esclamare: "Echime qua'" (come dire ... presente/). Sono, semplicemente, uno dei tanti (tantissimi) tecnofili d'assalto - una specie piuttosto diffusa che rappresenta la vera* e *propria "fortuna perenne" delle aziende dedite, proprio per noi!, all'elettronica di consumo - che va sempre in giro col "telefonino"* e *il "computerino" non riuscendo più a rinunciare né all'uno né all'altro bestiale arnese. D'inverno la tasca destra della mia - ormai scoliotica giacca a vento "multitask" urla da sempre vendetta, d'estate sono costretto a ricorrere al borsello* o *al marsupio (che*

*odio entrambi voi non immaginate quanto/) ma senza cellulare* e *Psion non vado proprio da nessuna parte. Quest'ultimo, lo Psion, lo reputo la mia indispensabile "espansione di memoria": senzà di Lui avrei difficoltà perfino a ritrovare la strada di casa. Mi ricorda di andare a lavorare tutte le mattine, una volta l'anno (ringraziando Iddio/) di pagare l'assicurazione della macchina* e *del motorino, di fare gli auguri a parenti* e *amici cari per ogni ricorrenza preimpostata, lo utilizzo per tenere traccia di ogni appuntamento* e *trasferta ormai da anni ed anni. Il cellulare, quando "cellula" di giorno* è *(ahimè) per motivi di lavoro, la sera lo sotterro ben bene agendo vigorosamente sul pulsante on/off.*

*Ed* è *da quando vado in giro coi due*

*"cosiO che vorrei buttarne via almeno uno, senza però rinunciare alle rispetti*ve *funzionalità, anzi integrandole a vicenda (come* è *giusto che sia ... in questo mondo di reti). Disporre, in altre parole, di un singolo apparecchio in grado di soddisfare entrambe le esigenze: un "telefonino" ben organizzato* o *un "organizer" dalle velleità cellulari ... fate voi!*

*La prima azienda a proporre un siffatto incrocio* è *la Nokia, col suo 9000 Communicator in prova in queste pagine. Nota nel mondo dell'elettronica di consumo da tempo, la finlandese Nokia si occupa di telefonia cellulare sin dagli albori* e *a tutt'oggi rappresenta uno dei maggiori produttori mondiali di apparati di questo tipo.*

*Signore* e *signori,* è *iniziata l'era degli*

Nokia 9000 Communicator

Prove

*organizer cellulari. Il Nokia 9000 è certamente il capostipite di una lunga dinastia di apparecchi ad alta integrazione che invaderanno il mercato negli anni a venire. Una pietra miliare, in quanto tale, destinata a fare storia.*

### **Communicator**

Probabilmente al Nokia 9000, oggetto di questa prova, non potevano dare un soprannome migliore: 'Communicator", il Comunicatore. Di primo acchito potrebbe sembrare "semplicemente" un telefono cellulare molto evoluto (incorpora finanche un organizer! Ohhhh...) ma in realtà è molto, molto di più. E' vero, col Nokia 9000, oltre a telefonare, si

#### **NOKIA 9000 COMMUNICATOR**

#### *Produttore* e *Distributore:*

Nokia Mobile Phones Italia Srl Via E. Bianchi, 54 - 00142 Roma Tel. 06(5153921

#### *Prezzi* (IVA esclusa):

Nokia 9000 Communicator - Batteria ricaricabile caricabatterie da viaggio L. 2.900.000

riesce a ricevere e a spedire la normale posta elettronica, si naviga agevolmente in Internet (seppur attraverso uno schermo a cristalli liquidi di ridotte dimensioni), possiamo mandare e ricevere fax (per non parlare dei "banali" mescollegarci a qualsiasi banca dati tramite un completo emulatore di terminale o direttamente via Telnet... insomma, che desiderare di più?

C'è dell'altro. Il nostro infaticabile "Comunicatore folle", oltre alla sua indispensabile antennina per le comunicazioni via rete telefonica cellulare GSM, integra una porta seriale e un'interfaccia a raggi infrarossi compatibile con lo standard IrDA. Entrambe permettono, facilmente e senza tante complicazioni, un salubre e immediato dialogo bidirezionale con qualsiasi computer portatile/desktop dotato di almeno uno dei due dispositivi di comunicazione.

Scambio file, penserete voi! Sì questa è una delle funzioni svolte dal protocollo di interfacciamento, forse la più

*La tastiera del Nokia 9000 Communicator* è *sufficientemente completa anche* se i*tasti sono un po' troppo piccoli* e *dalla corsa breve.*

*A lato il 9000 in "veste" di telefono cellulare. Auricola*re e *microfono sono situati sul lato opposto dell'apparecchio. L'antenna* è *incernierata* e *può assumere, a seconda dell'utilizzo, diver*se *posizioni.*

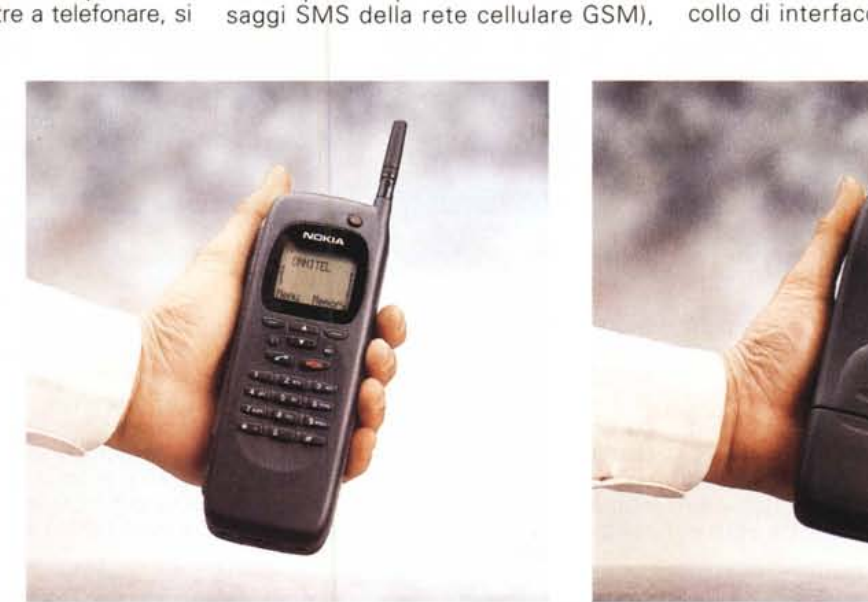

Esc Extras Tel. Fax SMS<sup>3</sup> Internet Contacts Notes Calendar System Cans **Shift** Ctrl Chr **ANTIQUE AND COMPANY AND ARRESTS OF A REAL PROPERTY.** 

Prove

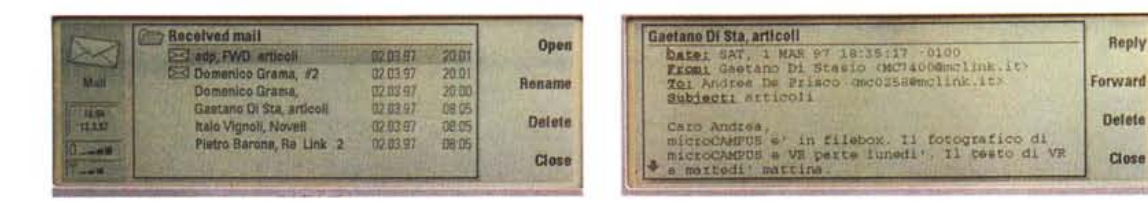

*Ricevere e inviare posta elettronica è senza ombra di dubbio* la *miglior "specialità" del Nokia 9000.*

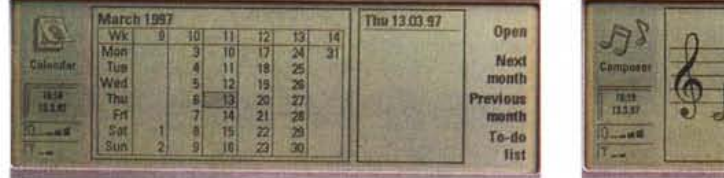

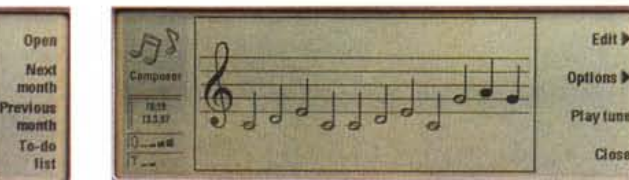

*A sinistra l'agenda elettronica* a *destra l'applicazione "Composer "che permette di comporre nuove suonerie telefoniche.*

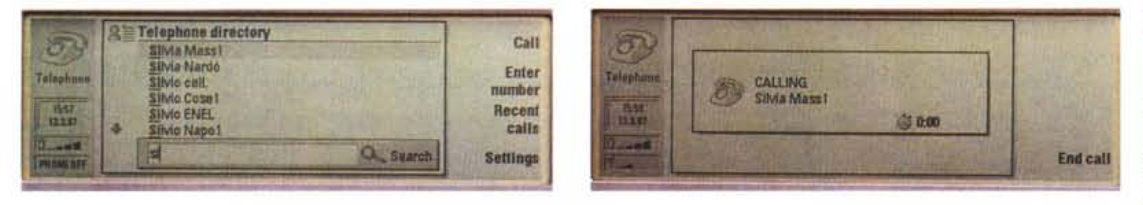

Il "9000-computer" può essere utilizzato anche per le chiamate telefoniche. In tal caso sono gestite in modalità "vivavoce".

scontata. Già più interessante è la possibilità di effettuare vere e proprie operazioni di backup/restore completo di tutto il contenuto di memoria del 9000 (2 megabyte di RAM), ma il primo vero e proprio salto in avanti lo incontriamo nella possibilità di installare nuovo software sul Communicator utilizzando l'unità floppy disk e l'interfaccia seriale

o ottica del nostro computer. Quando poi vogliamo proprio stupire noi stessi e gli altri, possiamo utilizzare il Nokia 9000 come un normale modem esterno collegato alla rete GSM collegandolo tramite porta a infrarossi o cavetto seriale al nostro consueto computer. E non abbiamo ancora finito: la porta a raggi infrarossi si utilizza anche per stampare i file, la posta elettronica o i fax ricevuti, semplicemente puntando il Nokia 9000, a mo' di telecomando, verso macchine dotate di analogo dispositivo di comunicazione ottico.

-I

In definitiva il Nokia 9000 è "semplicemente" un telefono cellulare che in più manda e riceve fax, messaggi SMS, gestisce la posta elettronica, ci permette di navigare in Internet, si interfaccia con qualsiasi altro computer... proprio un Communicator.

## **Telefono con sorpresa**

Fuori telefono, dentro computer. E a causa delle sue generose dimensioni, a guardarlo, sembra in realtà uno dei primi e ingombranti telefoni portatili. Se però lo apriamo, si trasforma in un attimo in un piccolissimo computer por-

tatile (per inciso il processare utilizzato è un Intel 386), con tanto di fax/modem e telefono incorporato e rappresenta di colpo un esempio di massima miniaturizzazione (quando si dice relatività...).

In posizione chiusa, dicevamo, è un vero e proprio telefono. Con i suoi immancabili tastini illuminati, il suo display alfanumerico multiriga, i consueti co-

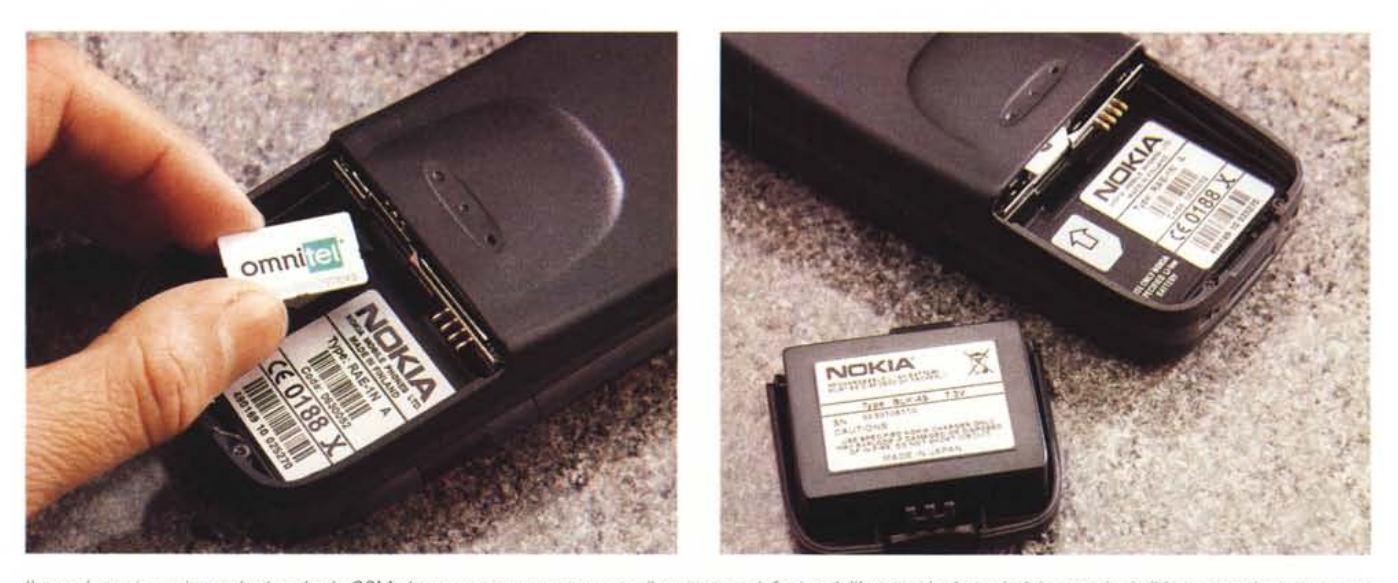

Il vano batteria ospita anche la scheda GSM che rappresenta, come noto, il contratto telefonico dell'utente. La batteria è in tecnologia litio e garantisce trenta ore *di funzionamento continuato dell'organizer col telefono acceso (in attesa)* o *due ore di conversazione/collegamento Internet*

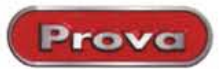

mandi per accedere al menu delle funzioni, le memorie, i due pulsanti per chiamare o abbattere la comunicazione. Chiunque abbia già maneggiato un cellulare (se poi era un Nokia si sente, di diritto, già a casa sua!) non si scompone minimamente - se non per le dimensioni e il peso - davanti al 9000-telefono. L'unica differenza rispetto alla norma (sebbene anticamente alcuni modelli Panasonic già offrivano una soluzione simile) riguarda il fatto che auricolare e microfono sono situati sul lato opposto alla tastiera, con tutti gli ovvi vantaggi e gli svantaggi di una simile scelta.

Ma la vera spettacolarità del Nokia 9000 emerge inconfondibilmente quando lo apriamo per accedere alla sua seconda, più succosa, identità. Sparisce come telefono e ci ritroviamo davanti un cucciolo di computer portatile. L'antenna

mati (voor) (86) sinneen<br>wati (taa) (86) asinone Keys Keys **Controller** Texts & Texts > Sear- abbound1 (year), LW1, 2122217 Zoom Zoom In mut Hang Hang up .... itta: B

Colleghiamoci a MC-link in modalità carattere. Se sono troppo piccoli possiamo raddoppiare le dimensioni con lo "zoom".

| MC-link, the world on line<br><b>ERVIZI AGLI ABBONATI</b><br>kta amarulice                                                                                        | Go <sup>b</sup>          | Nokia Mobile Club - Welcome      |                |
|----------------------------------------------------------------------------------------------------|--------------------------|----------------------------------|----------------|
| <b>Bnemepellos</b> opozice<br>Cambio password<br><b>Bir 9</b><br>o<br>Accelso FTP alle paging MC-Web.<br>to spane MC-Web e' ora accessible direttamente via FTP · | Save ><br>Go Off<br>line | <b>COLLEGE THE REPORT</b>        | <b>History</b> |
| Nuovi<br>Huevi servici per gli abbonato cambio password, nepilogo e scheda<br><b>JANKARA ZAMAS ERITARIA</b>                                                       | Close                    | WELCOME TO THE NOKIA MOBILE CLUB | <b>4 Back</b>  |

A sinistra il sito Web di MC-link, a destra quello Nokia. Le immagini non ancora ricevute sono visualizzate come icone.

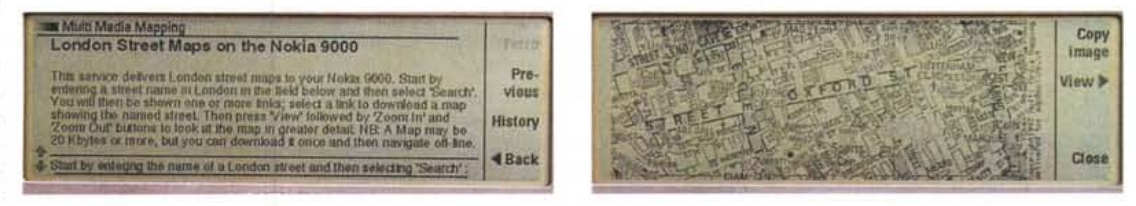

Un sito "particolarmente ottimizzato" per il Nokia 9000: uno stradario di Londra in forma grafica. Bellissimo!

è incernierata alla base e può dunque assumere almeno tre distinte posizioni. Verticale quando si utilizza il 9000 come telefono, ripiegata in basso quando non lo utilizziamo (pur continuando a funzionare in qualsiasi posizione purché rimanga accesa la "parte telefono"), ruotata in alto nell'utilizzo come computer.

Sia la tastiera che il display hanno una forma marcatamente schiacciata per sfruttare al massimo le proporzioni originarie del telefono. Dal punto di vista ergonomico, sarebbe stato meglio offrire un apparecchio più "agendina" e meno "telefono" visto che probabilmente verrà usato più nel primo che nel secondo modo. E poi, detto francamente, è meglio portare all'orecchio un organizer (dalla sagoma meno allungata) che utilizzare una tastiera e un display dalle proporzioni totalmente fuori standard.

La disposizione dei tasti è, ovviamente, QWERTY: quelli numerici sono situati in alto, in basso a destra troviamo i tasti di controllo cursore, sono di sufficiente dimensione la barra spaziatrice e il tasto di Return. Non manca, inoltre, il CapsLock, lo shift (singolo); il Control, l'Escape e un tasto "Chr" che consente l'accesso ad alcuni ulteriori caratteri speciali, tra cui l'indispensabile "chiocciolina" per gli indirizzi di posta elettronica. Altri sei tasti li troviamo sul coperchio, ai due lati del display. Quelli a sinistra si utilizzano per lo scrolling del video, i quattro a destra comandano altrettante funzioni visualizzate, a seconda del contesto, sullo stesso display a cristalli liquidi.

Dentro al comparto batteria (in tecnologia al litio) trova posto anche la scheda GSM in formato plug-in (mini) che, come noto, rappresenta l'abbonamento telefonico dell'utente.

Inspiegabilmente manca all'appello un connettore per l'alimentatore esterno. Per ricaricare le batterie è necessario agganciare un apposito adattatore (un po' delicato, soprattutto considerato che lo dovremo mettere e togliere almeno una volta al giorno) che offre anche il collegamento per la porta seriale. Alternativamente è possibile acquistare un caricabatterie da tavolo che offre in più l'indubbio vantaggio di poter ricaricare gli accumulatori (a condizione di disporne di almeno una coppia) senza rinunciare alla portabilità del 9000 durante questa fase.

# Nove tasti blu

Le funzioni principali del 9000-computer si richiamano attraverso nove tasti funzione presenti tra tastiera e display. Da questi si accede ad una serie praticamente interminabile di schede e sottomenu, incredibilmente vasta quanto il numero di funzioni svolte dal piccolo "mostro antennuto".

Partendo da sinistra, il primo tasto è dedicato alle normali attività telefoniche. Si accede all'elenco alfabetico dei nominativi registrati (gli stessi accessibili dalla tastiera e dal display esterno) ed è possibile effettuare le ricerche digitando direttamente parte del nominativo. Ogni carattere inserito restringe istantaneamente l'elenco visualizzato ai soli nominativi che contengono la sottostringa digitata. In ogni momento, col tasto cursore possiamo selezionare il nominativo cercato e agendo sul Return effettuare la chiamata. Naturalmente possiamo digitare anche un numero non compreso in elenco, mentre per inserire nuovi nominativi è necessario accedere alla funzione "Contacts" (quinto tasto funzione). Per ogni nominativo possiamo inserire un'intera scheda anagrafica comprendente ben quattro numeri telefonici (due tradizionali e due GSM), l'indirizzo di posta elettronica oltre, ovviamente, alle informazioni più generali (nome, recapito, titolo, azienda, ecc.). Organizzando in maniera corretta le schede dei nominativi, ossia diversificando opportunamente i numeri inseriti (senza confondere GSM e non GSM o FAX e non FAX) e inserendo anche gli indirizzi di

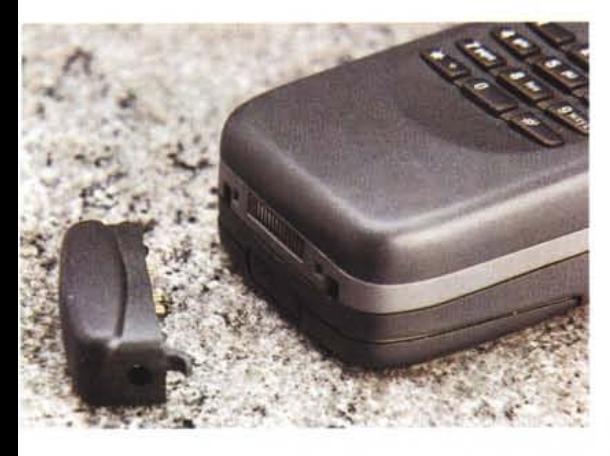

**Prova)**

*Per collegare l'alimentatore esterno è necessario ricorrere a questo delicato adattatore. A destra un collegamento ottico con l'HP 800 OmniBook.*

posta elettronica, avremo in più il vantaggio di trovare sempre in evidenza e dipendentemente dal contesto le registrazioni utilizzabili di volta in volta. Se, ad esempio, abbiamo composto un testo per un fax, quando richiameremo la lista dei nominativi per selezionare il destinatario, accederemo solo alle schede che contengono almeno uno dei due campi fax non vuoto, Lo stesso accade per i messaggi di posta elettronica (compaiono solo le schede in cui è utilizzato tale campo) e per i messaggi SMS che, come vedremo meglio tra breve, sono prerogativa degli utenti GSM e non possono essere inviati o ricevuti da abbonati ad altri sistemi,

Le chiamate effettuate o ricevute con l'apparecchio in configurazione computer sono gestite in modalità "vivavoce": ovviamente in qualsiasi momento, richiudendo a mano "la pagnotta" (o

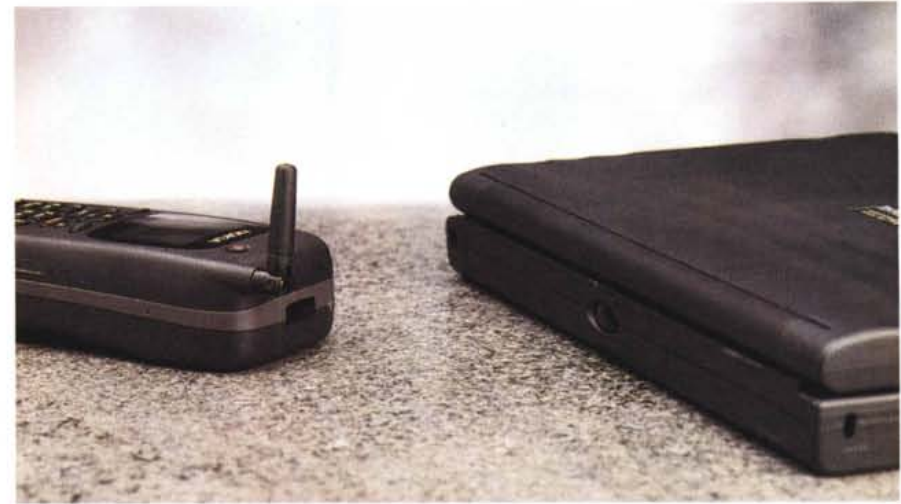

la "panNokia", se preferite), potremo proseguire la conversazione in forma riservata,

Entriamo ora nel "tosto" delle attività speciali del Nokia 9000 premendo il secondo tasto funzione dedicato ai fax inviati o ricevuti, I primi potranno essere testi composti al momento o messaggi di differente provenienza (SMS o di posta elettronica), I secondi, di contro, sono mostrati in forma grafica (tal è la loro natura), utilizzando i tasti di scrolling per muoversi all'interno di tutta l'area utile di tutte le pagine ricevute: è possibile infine ingrandire una parte del fax ricevuto attraverso i tasti di zoom,

Dei messaggi SMS (Short Message System) ci siamo già occupati un paio di numeri fa nella prova del software e del cavetto Messenger utilizzato per collegare lo Psion 3a al telefono cellulare GSM. Gli SMS sono brevi messaggi testo (della lunghezza massima di 160 caratteri) che i normali utenti telefonici GSM possono scambiarsi, leggendoli e componendoli sul proprio display del "telefonino", come fosse comune posta elettronica, Avendo a disposizione un display e una tastiera di generose dimensioni, la composizione, l'invio e la lettura dei messaggi SMS risulta molto più facilitata. Ottimamente curata anche la veste grafica: i messaggi SMS spediti e ricevuti appaiono su un layout formato cartolina con tanto di francobollo e destinatario o mittente, L'unica differenza grafica riguarda il fatto che sui messaggi ricevuti appare anche il timbro dell'ufficio postale sull'affrancatura (!).

In più il Nokia 9000 consente (come già visto per i fax) la completa integrazione tra i differenti mondi tant'è che un testo preparato per un fax, se non supera i 160 caratteri, può essere inoltrato anche via SMS e, in tutti i casi, anche via posta elettronica,

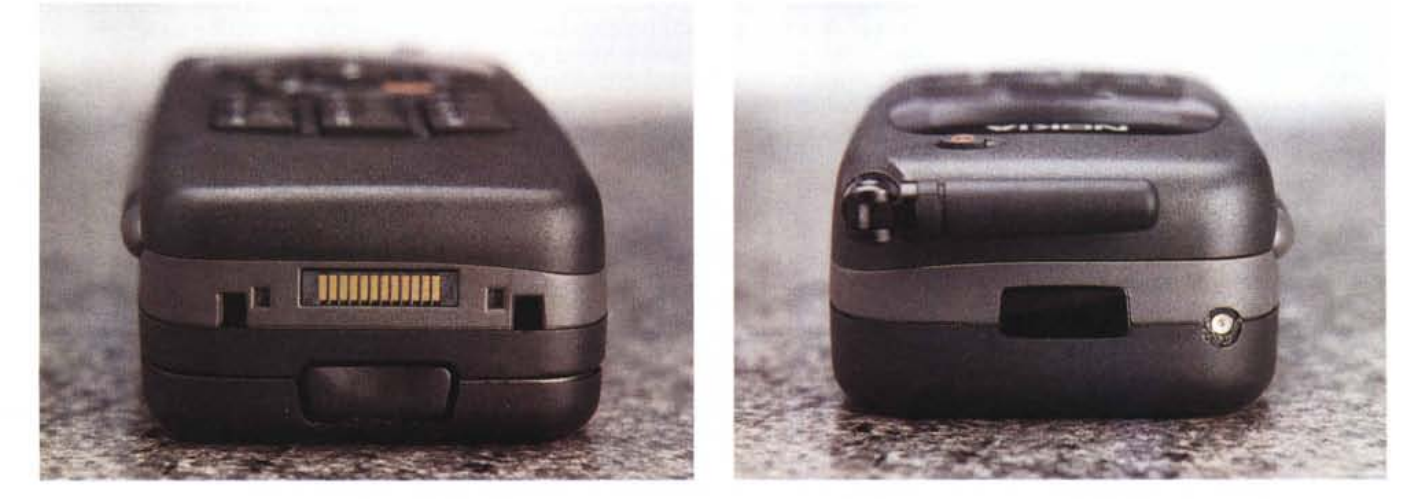

L'estremità inferiore del Nokia 9000 ospita la contattiera per gli accessori. Sul lato superiore troviamo la porta infrarossi e il connettore per l'antenna esterna.

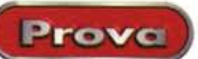

### **1...come Internet**

Ma forse avrei dovuto scrivere "L... come Libidine!". Inutile nasconderlo, il vero asso nella manica del Nokia 9000 è la connettività col mondo World Wide Web, con tutti gli annessi e connessi, primo tra tutti la posta elettronica via Internet. Oggi (ahinoi!) non se ne può più fare a meno. Via posta elettronica ormai viaggia di tutto (compresa la pubblicità, maledetti!) e, tra l'altro, il 1996 sarà ricordato come "anno del gran sorpasso" in quanto - sembra! - siano stati inviati più messaggi digitali che per vie tradizionali e siano stati venduti più computer che televisori a colori (era ora...).

Il capitolo Internet del Nokia 9000 è a sua volta suddiviso in quattro differenti paragrafi: Mail, WWW, Telnet e TerminaI. A monte di tutto questo è necessario settare opportunamente l'apparecchio per la connessione remota. E qui cominciano le dolenti note: per scelte di progetto che non condividiamo pienamente (il discorso sarà un po' complicato, ma il mondo Internet è fatto anche di futili complicazioni!) pur utilizzando l'universale protocollo PPP (Point-to-Point Protocol), il Nokia 9000 non consente un'autenticazione del chiamante attraverso una sequenza di login, ma si avvale solo ed esclusivamente dei meccanismi di autenticazioni PAP e CHAP (insiti nel PPP). Si rimane così tagliati fuori, in prima battuta, da tutti quegli Internet provider che offrono oltre alla connettività Internet "standard' anche altri servizi a carattere ("MC-link classic edition" nel nostro caso). Che il 9000 non contempli tale possibilità ha quasi dell'inspiegabile, soprattutto considerato che la totalità delle utility di connessione PPP per computer prevede l'autenticazione tramite sequenza di login. Dunque non avrebbe rappresentato chissà quale grande o inutile complicazione dotare l'apparecchio - anche - di un meccanismo di questo tipo. Ovviamente MC-link non ha difficoltà ad affiancare alla propria modalità di accesso standard anche l'autenticazione PAP (Password Authentication Protocol) tant'è che ha riservato un gruppo linee telefoniche per consentire l'accesso in Rete anche ai possessori di apparati di questo tipo che ne facciano richiesta.

Un secondo limite tecnico del Communicator riscontrabile durante "la navigazione" riguarda le effettive dimensioni del display (640x200 pixel) che riesce a mostrare, utilizzando otto soli livelli di grigio, soltanto piccole zone delle pagine Web più estese. Esistono comunque numerosi siti ottimizzati per il 9000, il cui

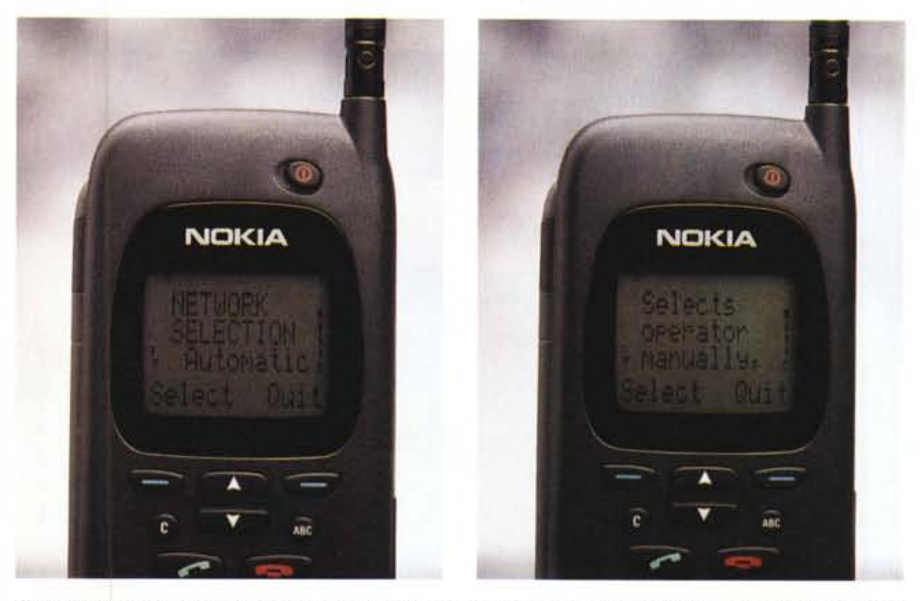

*Indugiando* su *una funzione telefonica richiamata da menu (nell'esempio qui mostrato la selezione automatica* o *manuale del gestore) dopo qualche secondo compare automaticamente un messaggio di help.*

elenco completo è accessibile all'indirizzo Internet [www.c1ub.nokia.com.](http://www.c1ub.nokia.com.) alcuni addirittura in grado di riconoscere i Nokia collegati e fornire solo a loro le pagine specificatamente realizzate in formato ridotto e con pochi colori. La velocità di trasferimento concessa attualmente al canale dati GSM è di 9600 baud, un valore certamente basso se intendiamo accedere ai siti "normali" ricchi di immagini grafiche, ma più che sufficiente per le operazioni che coinvolgono maggiormente il trasferimento di testi (la posta elettronica, ad esempio) o quando "navighiamo" nelle acque specifiche del Nokia 9000 (i siti ottimizzati).

#### **Le altre funzioni**

L'utility "Notes" è un piccolo editor di caratteri tramite il quale è possibile preparare piccoli documenti da mantenere in memoria o da inoltrare via fax, posta elettronica o come messaggi SMS. Dispone anche di alcune minime funzionalità di word processing, come l'allineamento dei testi, la regolazione dei margini, il formato e il font utilizzato più alcuni stili preimpostati. Tramite porta a raggi infrarossi possiamo stampare i nostri testi direttamente sulle stampanti predisposte.

"Calendar" è il programma di agenda elettronica col quale tenere traccia degli impegni e degli appuntamenti ai quali è possibile abbinare un segnale di allarme per il preavviso. L'agenda comprende anche una "To-do list" (un elenco delle

'cose da fare") organizzata per priorità: tutte le voci etichettate come "importanti" verranno proposte in cima alla lista, quelle "effettuate" saranno posizionate in fondo.

Tramite il tasto "System" accediamo alle varie regolazioni di sistema, dalle password per limitare o impedire l'uso dell'apparecchio da parte di estranei, alle informazioni utente, dall'occupazione di memoria, al trasferimento dati con un altro computer o all'utilizzo del Nokia 9000 come modem esterno GSM.

Per finire "Extras" comprende tre ulteriori applicazioni: Calculator, Clock e Composer. La calcolatrice integrata accetta espressioni aritmetiche S.OA (Sistema Operativo Algebrico) con priorità alle moltiplicazioni e divisioni rispetto alle somme e alle sottrazioni: ovviamente per utilizzare una diversa priorità è sufficiente far ricorso alle parentesi. Clock si utilizza per regolare l'orologio di sistema e per indicare la città di origine e quella in cui ci si trova in quel momento: il database incluso (aggiornabile dall'utente) comprende per ogni città la differenza di fuso orario e i prefissi locali. Per le città eventualmente aggiunte dall'utente è sufficiente indicare la posizione sul planisfero visualizzato sul display, semplicemente muovendo un cursore grafico sulla pagina grafica.

Composer (e abbiamo finito per davvero) permette di scegliere la suoneria del telefono e, addirittura, di comporre nuovi motivi posizionando, nero su bianco, note su pentagramma.

MG Quando si dice... Esagerare!